# Quick Start Guide

# NetDirector® 8/16-Port 1U Rack-Mount HDMI/USB KVM Switch with Audio and Peripheral Sharing

### Models: B024-HU08, B024-HU16

A complete Owner's Manual is available on Tripp Lite's website: tripplite.com.

Español 9 • Français 18 • **Русский** 27

# WARRANTY REGISTRATION

Register your product today and be automatically entered to win an ISOBAR surge protector in our monthly drawing!

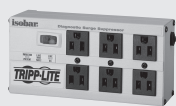

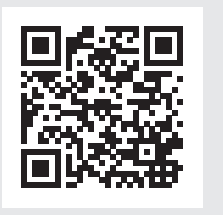

# tripplite.com/warranty

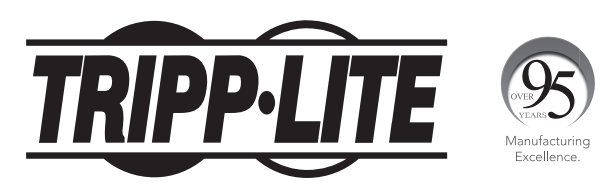

1111 W. 35th Street, Chicago, IL 60609 USA • tripplite.com/support Copyright © 2020 Tripp Lite. All rights reserved.

# Product Features

- Control up to eight (B024-HU08) or 16 (B024-HU16) HDMI computers and two USB 2.0 peripheral devices using one centralized monitor, keyboard and mouse.
- Cascade up to three levels with the B024-HU08 (control up to 512 computers) or two levels with the B024-HU16 (control up to 256 computers).
- Effortlessly switch between computers using either the front panel buttons, hotkeys or on-screen display (OSD).
- The KVM and USB focus can be switched independently of one another; for example, you can access one computer while simultaneously printing from another computer.
- Support HDMI video resolutions up to 1920 x 1200  $@$  60 Hz.
- Console mouse emulation supports multi-functional mice and most mouse drivers.
- OSD Backup/Restore feature allows the administrator to back up the switch's configurations and user profile information.

# Package Includes

- B024-HU08 or B024-HU16
- HDMI/USB Custom KVM Cable Kits (x2) 6 ft.\*
- Firmware Upgrade Cable 6 ft.
- External Power Supply with C13 to NEMA 5-15P Power Cord (Input: 100-240V, 50/60 Hz, 0.7A; Output: 5V 4A)
- Rubber Feet (x4)
- Mounting Hardware
- Quick Start Guide

*\* Note: The microphone connector on the cable kit will not be used because the B024-HUXX supports speakers only.*

# Optional Accessories

- P569-Series High Speed HDMI Cables
- UR022-Series USB 2.0 Reversible A/B Cables
- P312-Series 3.5mm Mini Stereo Audio Cables
- P782-0XX-HA HDMI/USB/Audio Custom KVM Cable Kits\*
- \* P130-000 HDMI to DVI adapter sold separately.

# System Requirements

#### Console

- HDMI-compliant monitor
- USB Mouse/Keyboard
- Speakers (Optional)

#### **Computers**

- Source with an HDMI port
- USB Type-A port
- Speaker ports (Optional)

### Supported Operating Systems:

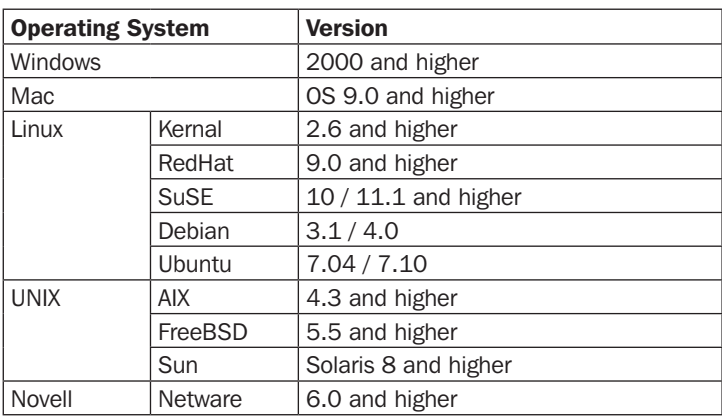

#### Front Panel

#### Model B024-HU08

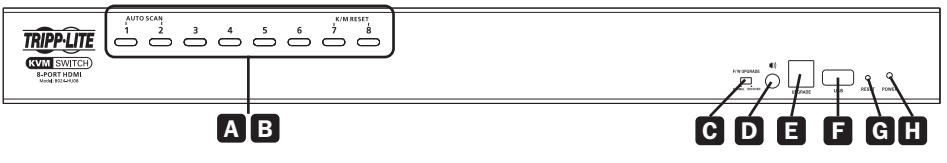

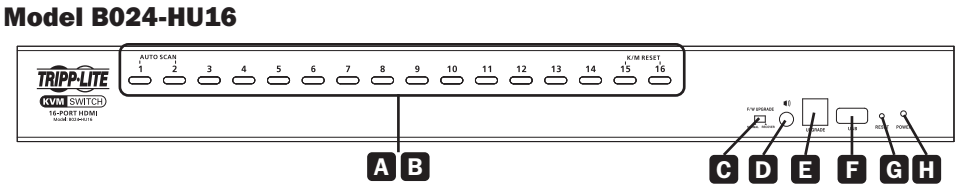

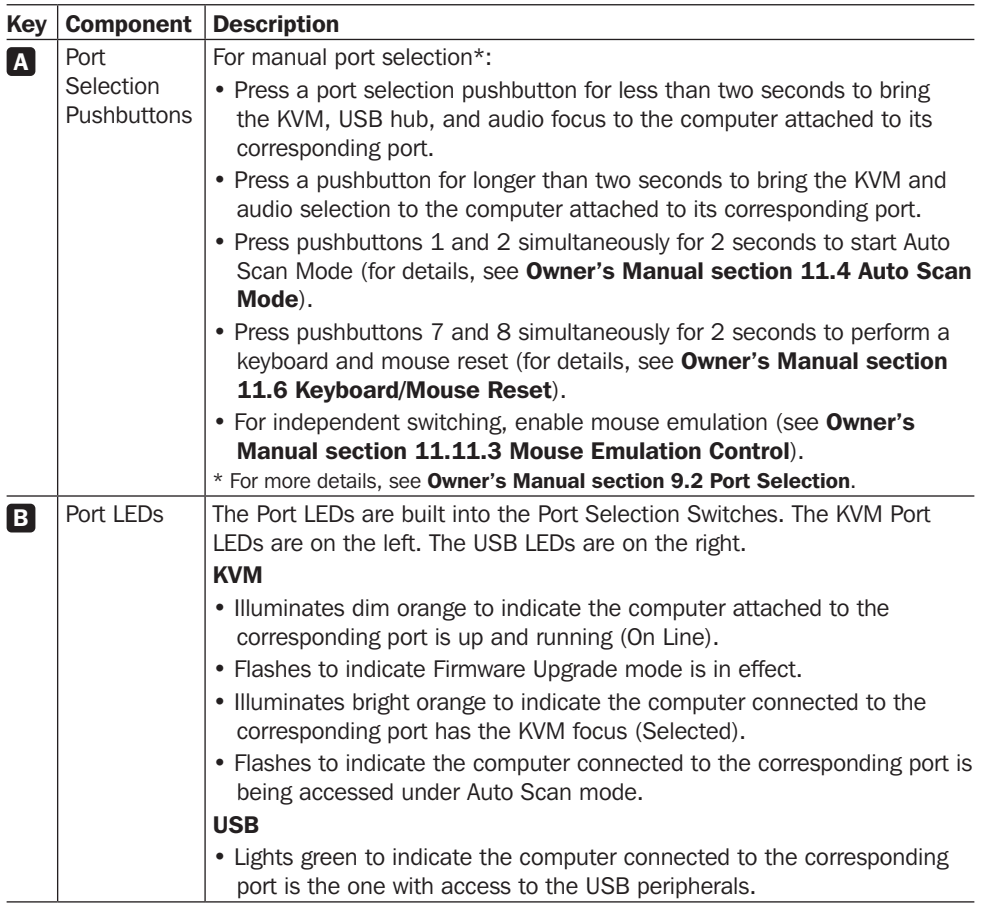

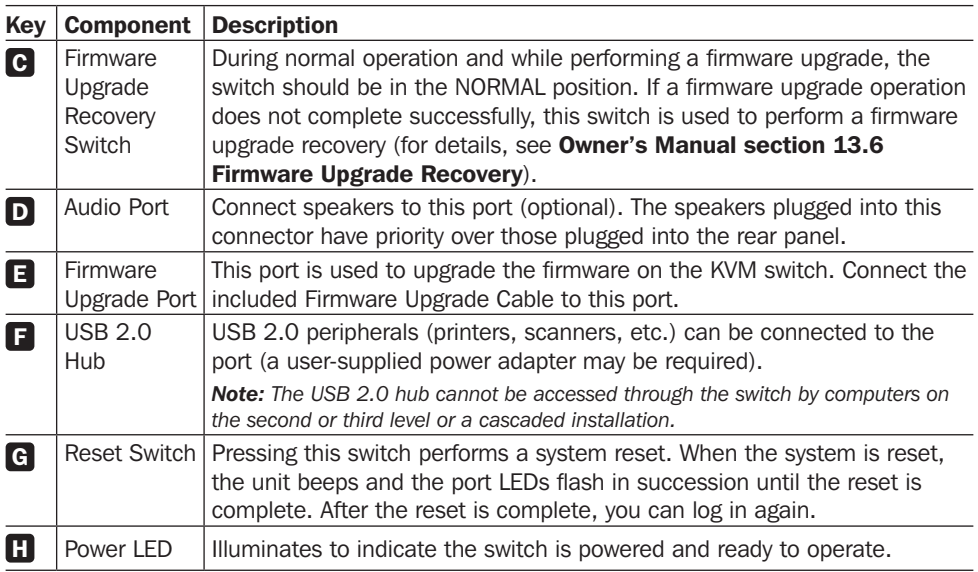

### Rear Panel

#### (Model B024-HU08 shown)

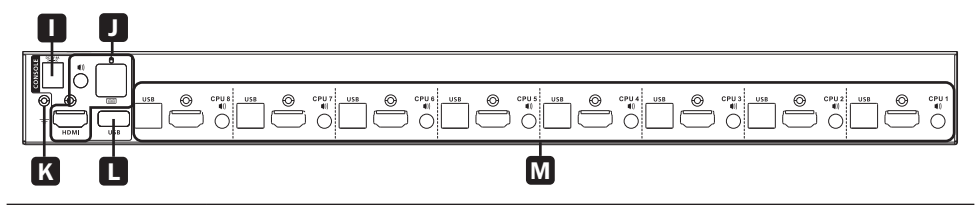

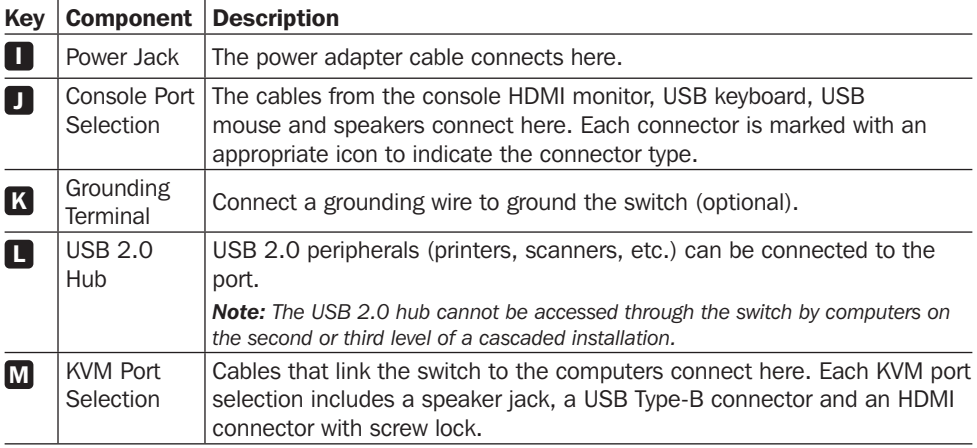

# Installation

*Note: Before beginning installation:*

- *• Make sure power to all devices that you will be connecting has been turned off*
- *• It is recommended to properly ground the KVM switch to prevent damage to your installation from surges or static electricity*

## Single-Level Installation

To set up single-level installation, refer to the following installation diagram (the numbers in the diagram correspond to the steps below) and perform the following:

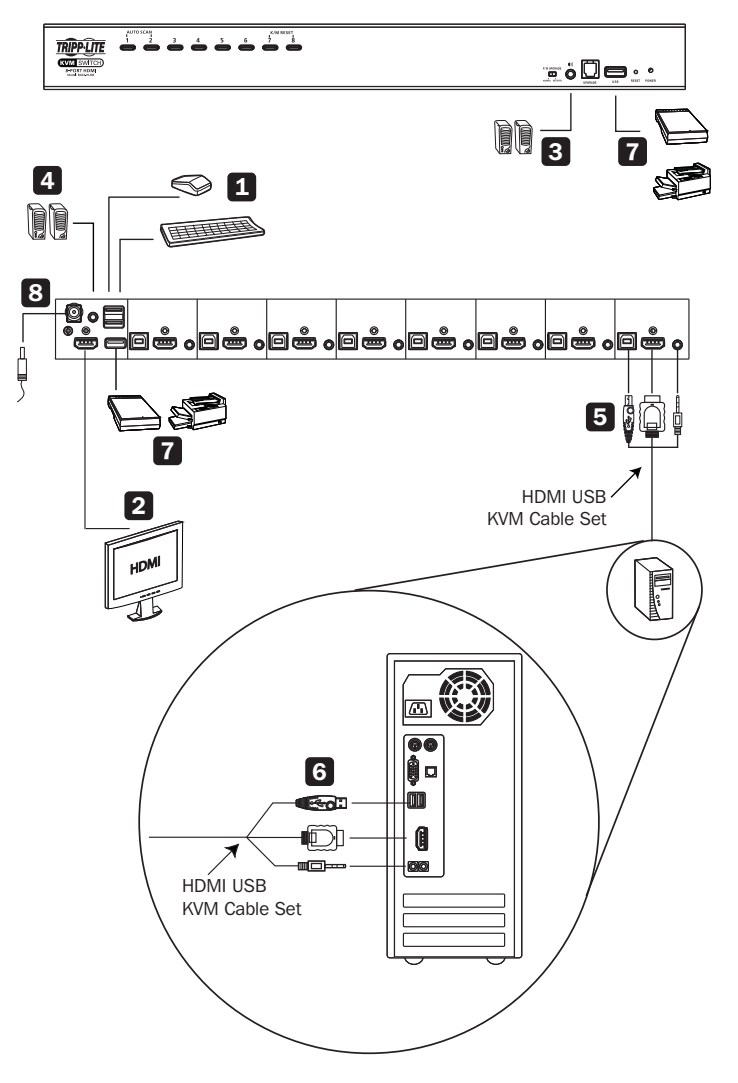

# Installation

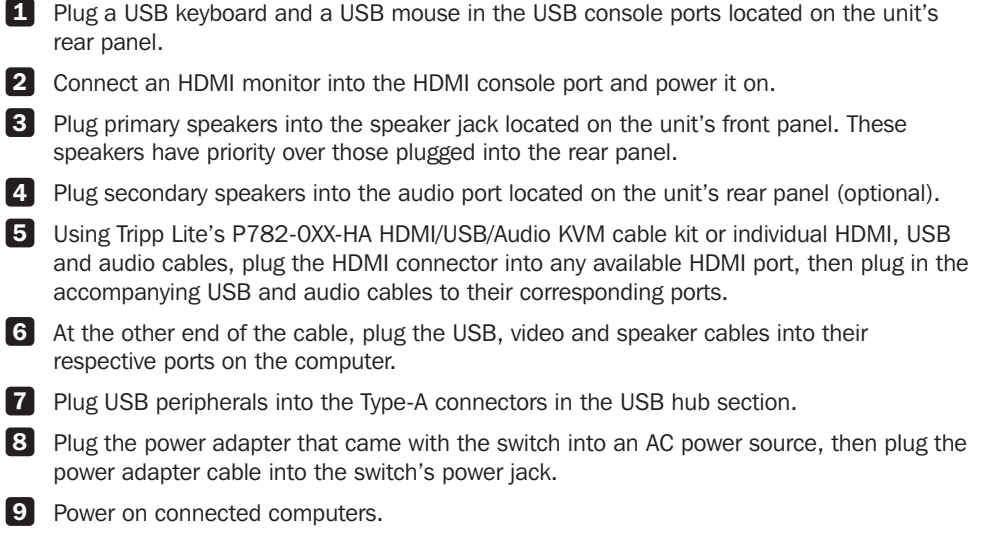

# Warranty & Product Registration

#### 2-Year Limited Warranty

TRIPP LITE warrants its products to be free from defects in materials and workmanship for a period of two (2) years from the date of initial purchase. TRIPP LITE's obligation under this warranty is limited to repairing or replacing (at its sole option) any such defective products. To obtain service under this warranty, you must obtain a Returned Material Authorization (RMA) number from TRIPP LITE or an authorized TRIPP LITE service center. Products must be returned to TRIPP LITE or an authorized TRIPP LITE service center with transportation charges prepaid and must be accompanied by a brief description of the problem encountered and proof of date and place of purchase. This warranty does not apply to equipment which has been damaged by accident, negligence or misapplication or has been altered or modified in any way. EXCEPT AS PROVIDED HEREIN, TRIPP LITE MAKES NO WARRANTIES, EXPRESS OR IMPLIED, INCLUDING WARRANTIES OF MERCHANTABILITY AND FITNESS FOR A PARTICULAR PURPOSE.

Some states do not permit limitation or exclusion of implied warranties; therefore, the aforesaid limitation(s) or exclusion(s)may not apply to the purchaser. EXCEPT AS PROVIDED ABOVE, IN NO EVENT WILL TRIPP LITE BE LIABLE FOR DIRECT, INDIRECT, SPECIAL, INCIDENTAL OR CONSEQUENTIAL DAMAGES ARISING OUT OF THE USE OF THIS PRODUCT, EVEN IF ADVISED OF THE POSSIBILITY OF SUCH DAMAGE. Specifically, TRIPP LITE is not liable for any costs, such as lost profits or revenue, loss of equipment, loss of use of equipment, loss of software, loss of data, costs of substitutes, claims by third parties, or otherwise.

#### Product Registration

Visit tripplite.com/warranty today to register your new Tripp Lite product. You'll be automatically entered into a drawing for a chance to win a FREE Tripp Lite product!\*

\* No purchase necessary. Void where prohibited. Some restrictions apply. See website for details.

# Regulatory Compliance

#### FCC Notice, Class A

This device complies with part 15 of the FCC Rules. Operation is subject to the following two conditions: (1) This device may not cause harmful interference, and (2) this device must accept any interference received, including interference that may cause undesired operation.

Note: This equipment has been tested and found to comply with the limits for a Class A digital device, pursuant to part 15 of the FCC Rules. These limits are designed to provide reasonable protection against harmful interference when the equipment is operated in a commercial environment. This equipment generates, uses, and can radiate radio frequency energy and, if not installed and used in accordance with the instruction manual, may cause harmful interference to radio communications. Operation of this equipment in a residential area is likely to cause harmful interference in which case the user will be required to correct the interference at his own expense. The user must use shielded cables and connectors with this equipment. Any changes or modifications to this equipment not expressly approved by Tripp Lite could void the user's authority to operate this equipment.

#### Regulatory Compliance Identification Numbers

For the purpose of regulatory compliance certifications and identification, your Tripp Lite product has been assigned a unique series number. The series number can be found on the product nameplate label, along with all required approval markings and information. When requesting compliance information for this product, always refer to the series number. The series number should not be confused with the marketing name or model number of the product.

Tripp Lite has a policy of continuous improvement. Specifications are subject to change without notice. Photos and illustrations may differ slightly from actual products.

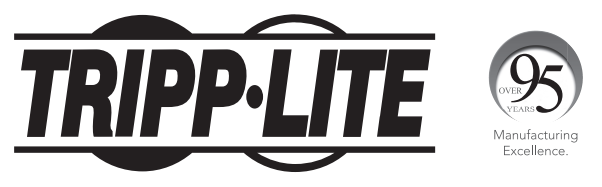

#### 1111 W. 35th Street, Chicago, IL 60609 USA • tripplite.com/support

# Guía de Inicio Rápido

# KVM HDMI / USB de 8 y 16 Puertos NetDirector® con Audio y Periféricos compartido para Instalación en 1U de Rack

### Modelos: B024-HU08, B024-HU16

Está disponible un Manual del Propietario completo en el sitio web de Tripp Lite: tripplite.com.

English 1 • Français 18 • **Русский** 27

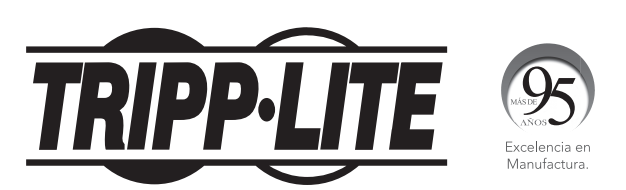

1111 W. 35th Street, Chicago, IL 60609, EE UU • tripplite.com/support Copyright © 2020 Tripp Lite. Todos los derechos reservados.

# Características del Producto

- Controle hasta ocho (B024-HU08) o 16 (B024-HU16) computadoras HDMI y dos dispositivos periféricos USB 2.0 usando un monitor, teclado y mouse centralizados.
- Conecte en cascada hasta tres niveles con el B024-HU08 (Controle hasta 512 computadoras) o dos niveles con el B024-HU16 (controle hasta 256 computadoras).
- Alterne sin esfuerzo entre computadoras usando los botones del panel frontal, teclas rápidas o menú en pantalla [OSD].
- El enfoque del KVM y USB se puede controlar independientemente uno del otro; por ejemplo, puede acceder a una computadora mientras que imprime al mismo tiempo desde otro equipo.
- Soporta resoluciones de video HDMI de hasta 1920 x 1200 @ 60 Hz.
- La emulación de mouse de la consola soporta la mayoría de los controladores de mouse y mouses multifunción.
- •La función de respaldo y restauración del OSD permite al administrador respaldar las configuraciones del switch y la información del perfil del usuario.

# El Paquete Incluye

- B024-HU08 o B024-HU16
- Juegos de Cable Personalizados para KVM HDMI / USB  $(x2) 1.83$  m [6 pies]\*
- Cable para Actualización de Firmware 1.83 m [6 pies]
- Fuente de Alimentación Externa con Cable de Alimentación C13 a NEMA 5-15P (Entrada: 100V – 240V, 50Hz / 60Hz, 0.7A; Salida: 5V 4A)
- Patas de Caucho (x4)
- Accesorios de Instalación
- Guía de Inicio Rápido

*\* Nota: El conector del micrófono en el juego de cables no se usará porque el B024-HUXX soporta solo bocinas.*

# Accesorios Opcionales

- Cables HDMI de Alta Velocidad de la Serie P569
- Cables Reversibles USB 2.0 A/B Serie UR022
- Cables de Audio Mini Estéreo de 3.5 mm Serie P312
- Juegos de Cables KVM Personalizados HDMI / USB / Audio P782-0XX-HA\*
- \* Adaptador HDMI a DVI P130-000 vendido por separado.

# Requisitos del Sistema

### Consola

- Monitor compatible con HDMI
- Teclado y Mouse USB
- Bocinas (Opcional)

#### **Computadoras**

- Fuente con un Puerto HDMI
- Puerto USB Type-A
- Puertos para bocinas (Opcionales)

### Sistemas Operativos Soportados:

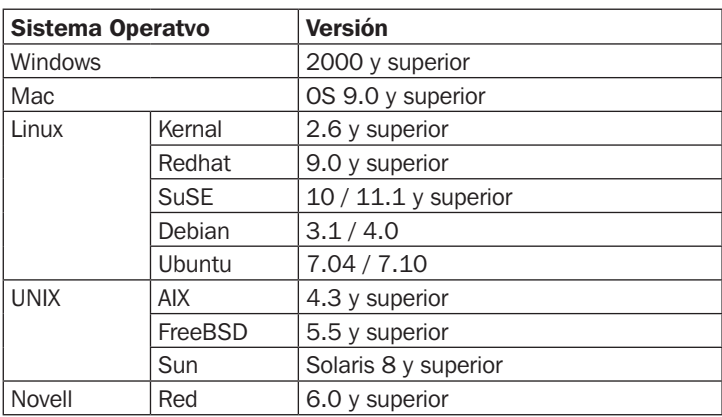

# Introducción

#### Panel Frontal

#### Modelo B024-HU08

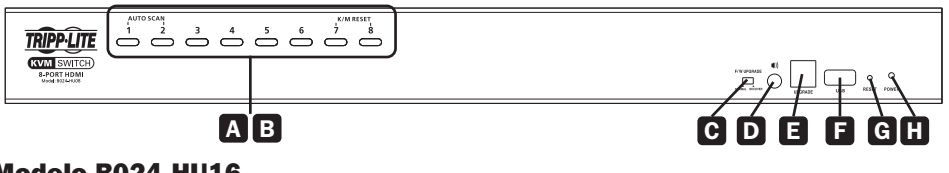

#### Modelo B024-HU16

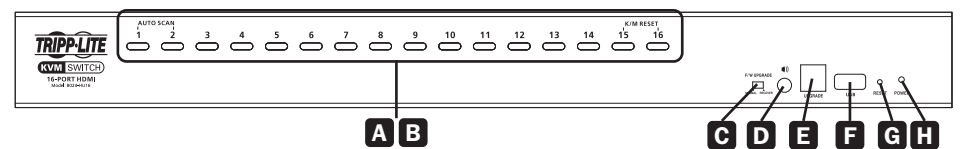

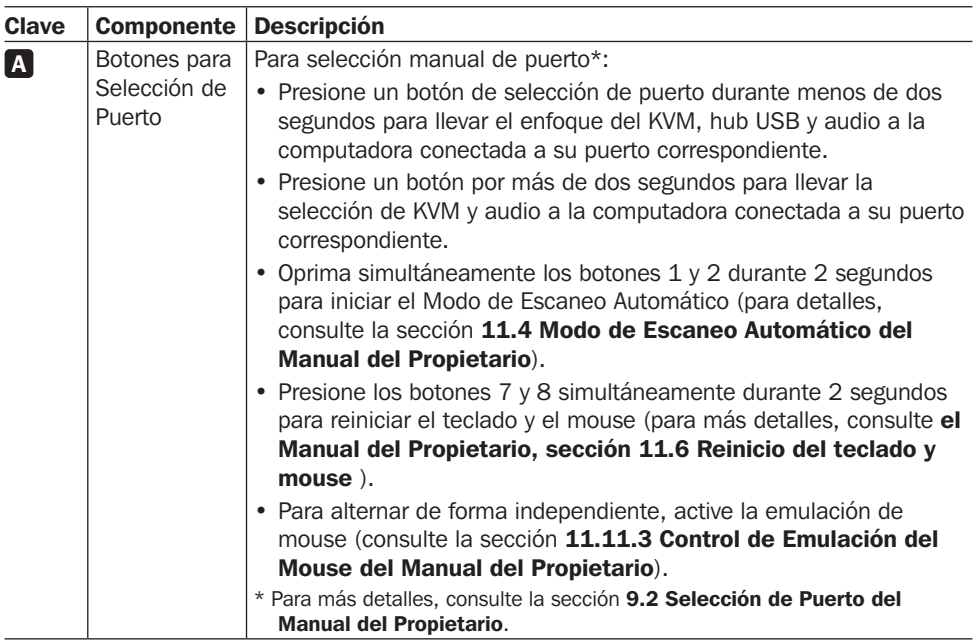

# Introducción

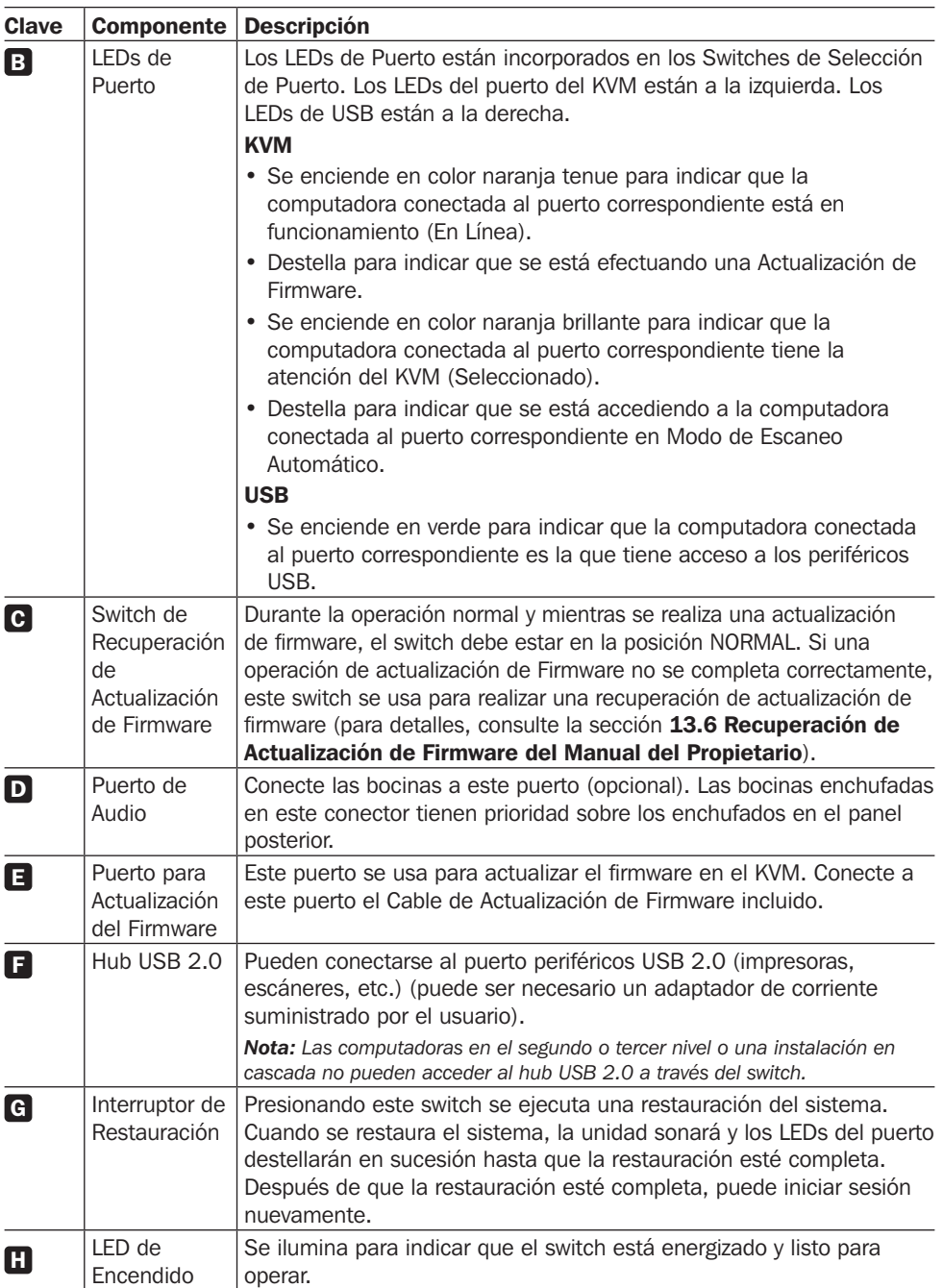

# Introducción

### Panel Posterior

#### (Se muestra el modelo B024-HU08)

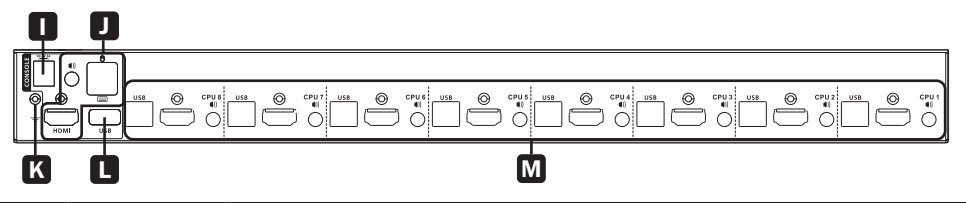

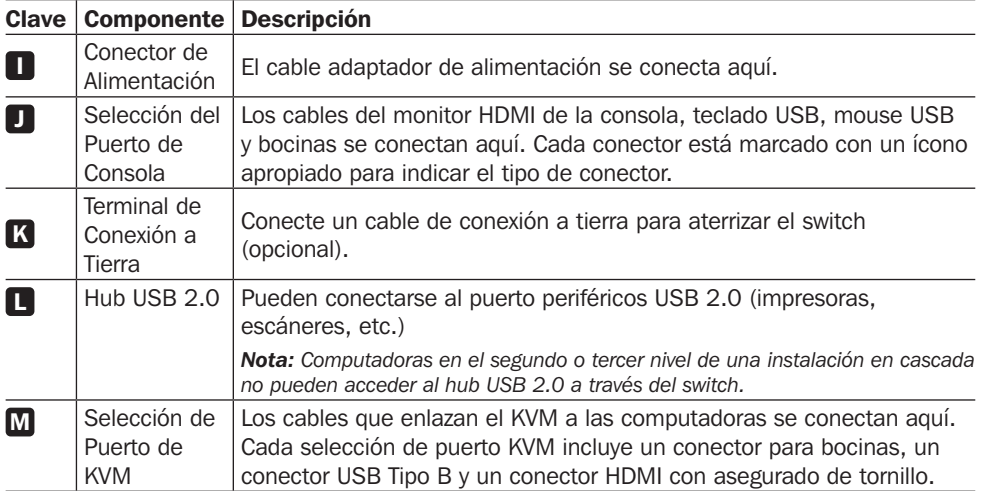

# Instalación

*Nota: Antes de comenzar la instalación:*

- *• Asegúrese de que todos los dispositivos que conectará hayan sido apagados*
- *• Es recomendable conectar el KVM a tierra correctamente para evitar daños a su instalación por sobretensiones o electricidad estática*

## Instalación de un Solo Nivel

Para configurar la instalación de un solo nivel, refiérase al siguiente diagrama de instalación (los números en el diagrama corresponden a los pasos a continuación) y ejecute lo siguiente:

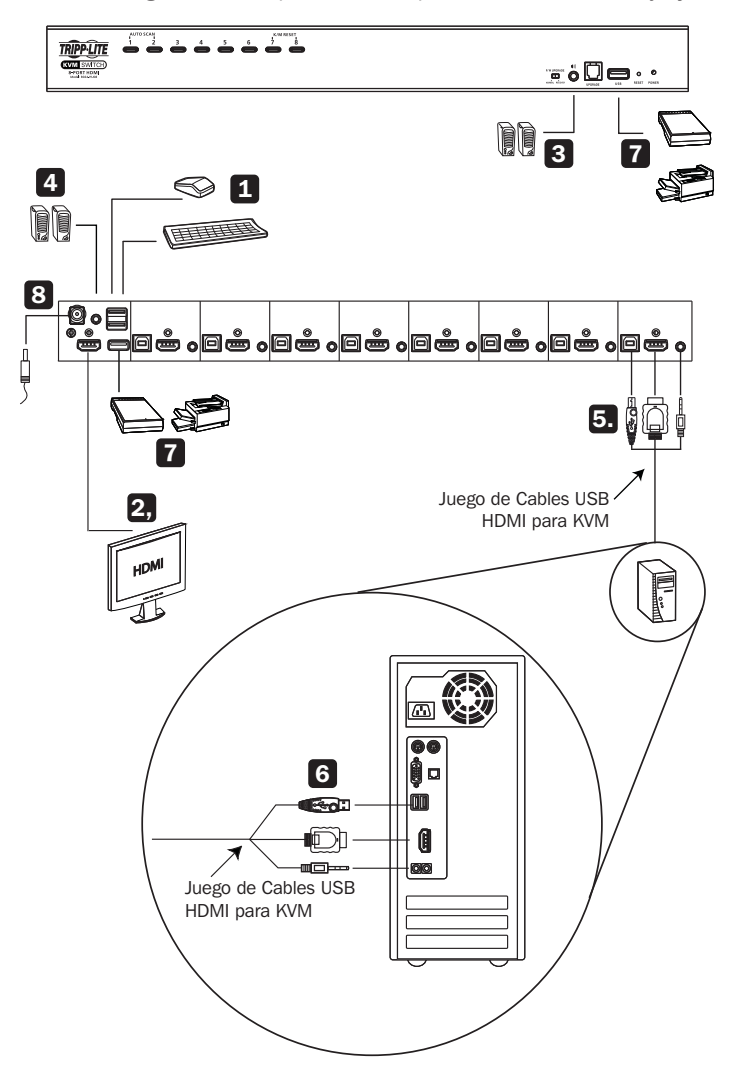

# Instalación

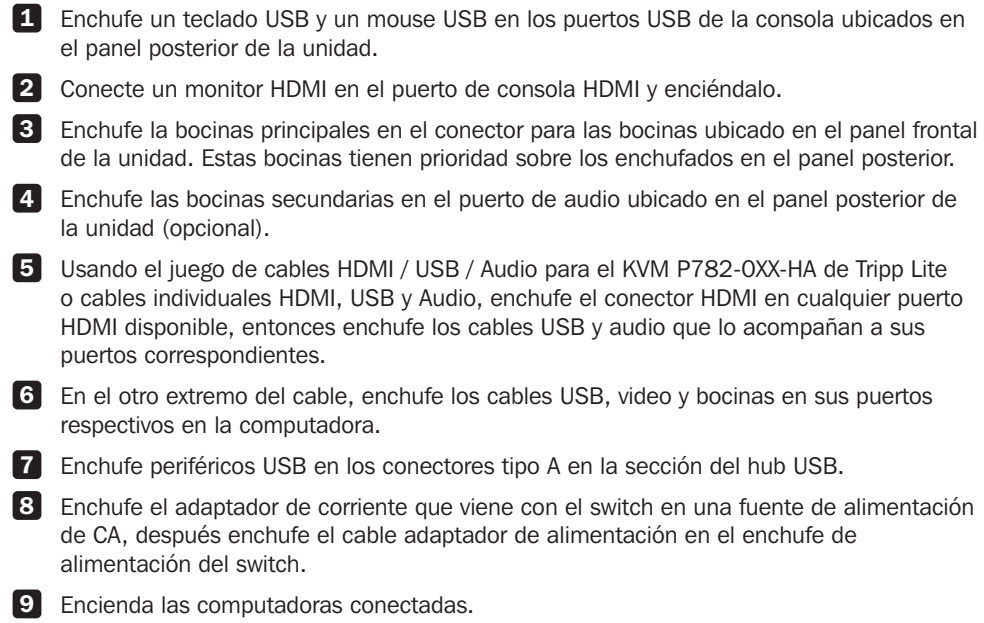

# Garantía

#### Garantía Limitada por 2 Años

TRIPP LITE garantiza durante un período de dos (2) años desde la fecha de compra inicial que este producto no tiene defectos de materiales ni de mano de obra. La obligación de TRIPP LITE bajo esta garantía está limitada a la reparación o reemplazo (a su entera discreción) de cualquier producto defectuoso. Para obtener servicio bajo esta garantía, debe obtener un número de Autorización de Devolución de Mercancía [RMA] de TRIPP LITE o de un centro de servicio autorizado de TRIPP LITE. Los productos deben ser devueltos a TRIPP LITE o a un centro de servicio autorizado de TRIPP LITE con los cargos de transporte prepagados y deben acompañarse con una breve descripción del problema y un comprobante de la fecha y el lugar de compra. Esta garantía no se aplica a equipos que hayan sido dañados por accidente, negligencia o mal uso, o hayan sido alterados o modificados de alguna manera. EXCEPTO COMO SE INDICA EN EL PRESENTE, TRIPP LITE NO OFRECE GARANTÍAS EXPRESAS O IMPLÍCITAS, INCLUIDAS GARANTÍAS DE COMERCIABILIDAD Y ADECUACIÓN PARA UN DETERMINADO PROPÓSITO.

Algunos estados no permiten la limitación o exclusión de garantías implícitas; por lo tanto, las limitaciones o exclusiones antes mencionadas pueden no aplicarse al comprador. EXCEPTO COMO SE INDICA ANTERIORMENTE, EN NINGÚN CASO TRIPP LITE SERÁ RESPONSABLE POR DAÑOS DIRECTOS, INDIRECTOS, ESPECIALES, INCIDENTALES O CONSECUENTES QUE SURJAN DEL USO DE ESTE PRODUCTO, INCLUSO SI SE ADVIERTE SOBRE LA POSIBILIDAD DE TAL DAÑO. Específicamente, TRIPP LITE no es responsable por ningún costo, como pérdida de utilidades o ingresos, pérdida de equipos, pérdida del uso de equipos, pérdida de software, pérdida de datos, costos de sustituciones, reclamaciones de terceros o de cualquier otra forma.

# Cumplimiento Normativo

#### Números de Identificación de Cumplimiento Normativo

Para el propósito de certificaciones e identificación de cumplimiento normativo, su producto Tripp Lite ha recibido un número de serie exclusivo. El número de serie se puede encontrar en la etiqueta de placa de identificación, junto con todas las marcas e información requeridas de aprobación. Al solicitar información de conformidad para este producto, refiérase siempre al número de serie. El número de serie no debe confundirse con el nombre de la marca o el número de comercialización del producto.

Tripp Lite tiene una política de mejora continua. Las especificaciones están sujetas a cambio sin previo aviso. Las fotografías e ilustraciones pueden diferir ligeramente de los productos reales.

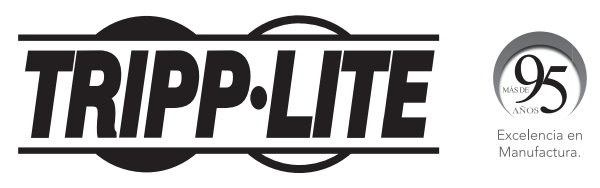

1111 W. 35th Street, Chicago, IL 60609, EE UU • tripplite.com/support

# Guide de démarrage rapide

# Commutateur écran-claviersouris HDMI/USB pour montage en bâti 1U de 8/16 ports NetDirector® avec audio et partage de périphérique

# Modèles : B024-HU08, B024-HU16

Un manuel de l'utilisateur complet est disponible sur le site Web de Tripp Lite : tripplite.com.

# English 1 • Español 9 • **Русский** 27

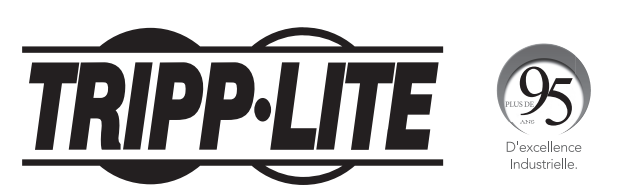

1111 W. 35th Street, Chicago, IL 60609 USA tripplite.com/support Droits d'auteur © 2020 Tripp Lite. Tous droits réservés.

# Caractéristiques du produit

- Permet de contrôler jusqu'à 8 ordinateurs HDMI (B024-HU08) ou 16 ordinateurs HDMI (B024-HU16) et deux équipements périphériques USB 2.0 en utilisant un moniteur, un clavier et une souris centralisés.
- Permet de faire cascader jusqu'à trois niveaux avec le B024-HU08 (permet de contrôler jusqu'à 512 ordinateurs) ou jusqu'à deux niveaux avec le B024-HU16 (permet de contrôler jusqu'à 256 ordinateurs).
- Permet de passer facilement d'un ordinateur à un autre en utilisant les boutons du panneau avant, les touches rapides ou l'affichage à l'écran.
- La mise au point du commutateur écran-clavier-souris et celle de l'USB peuvent être activées indépendamment l'une de l'autre; par exemple, il est possible d'accéder à un ordinateur tout en imprimant en même temps depuis un autre ordinateur.
- Prise en charge des résolutions vidéo HDMI jusqu'à 1 920 x 1 200 @ 60 Hz.
- La fonction d'émulation de la souris de la console prend en charge la plupart des pilotes de souris et des souris multimédias.
- La fonctionnalité de sauvegarde/restauration de l'affichage à l'écran permet à l'administrateur de sauvegarder les configurations du commutateur et les informations du profil de l'utilisateur.

# L'emballage comprend

- B024-HU08 ou B024-HU16
- Trousses personnalisées pour câble écran-clavier-souris HDMI/USB  $(x2) 1,8$  m (6 pi)\*
- Câble de mise à niveau du micrologiciel 1,8 m (6 pi)
- Alimentation externe avec cordon d'alimentation C13 à NEMA 5-15P (entrée : 100 à 240 V, 50/60 Hz, 0,7 A; sortie : 5 V 4 A)
- Pieds en caoutchouc (x4)
- Quincaillerie de montage
- Guide de démarrage rapide

*\* Remarque : Le connecteur du microphone sur la trousse pour câble ne sera pas utilisé, car le B024- HUXX prend en charge uniquement les haut-parleurs.*

# Accessoires en option

- Câbles HDMI haute vitesse de la série P569
- Câbles A/B réversibles USB 2.0 de la série UR022
- Câbles audio mini stéréo de 3,5 mm de la série P312
- Trousses pour câble écran-clavier-souris personnalisées HDMI/USB/Audio P782-0XX-HA\*
- \* Adaptateur HDMI à DVI P130-000 vendu séparément.

# Configuration requise

#### Console

- Moniteur conforme HDMI
- Souris/clavier USB
- Haut-parleurs (facultatifs)

#### **Ordinateurs**

- Source avec port HDMI
- Port USB Type-A
- Ports pour haut-parleur (facultatifs)

### Systèmes d'exploitation pris en charge :

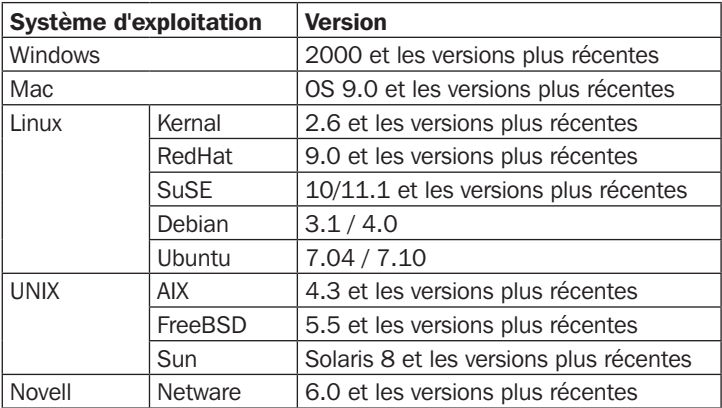

#### Panneau avant

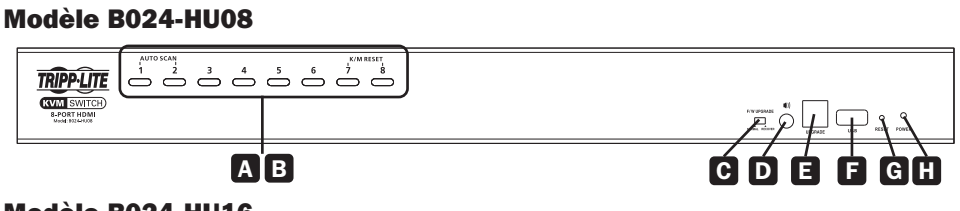

#### Modèle B024-HU16

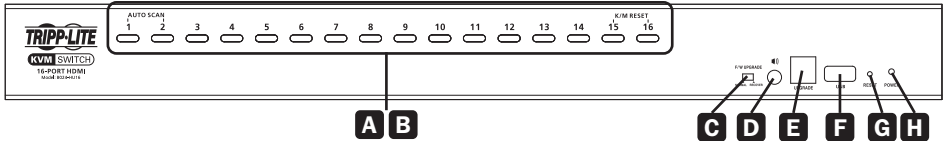

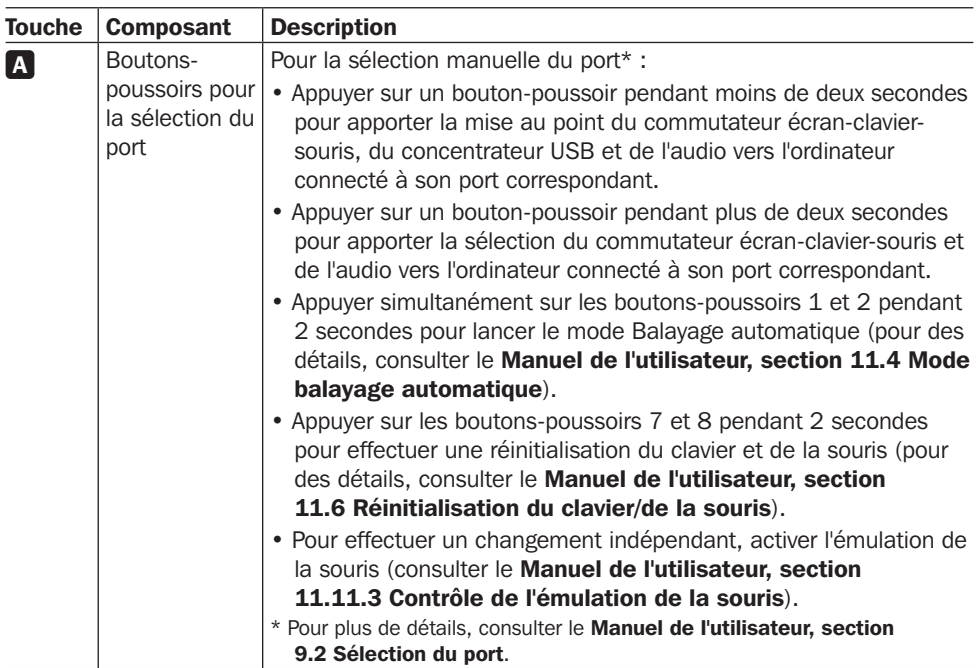

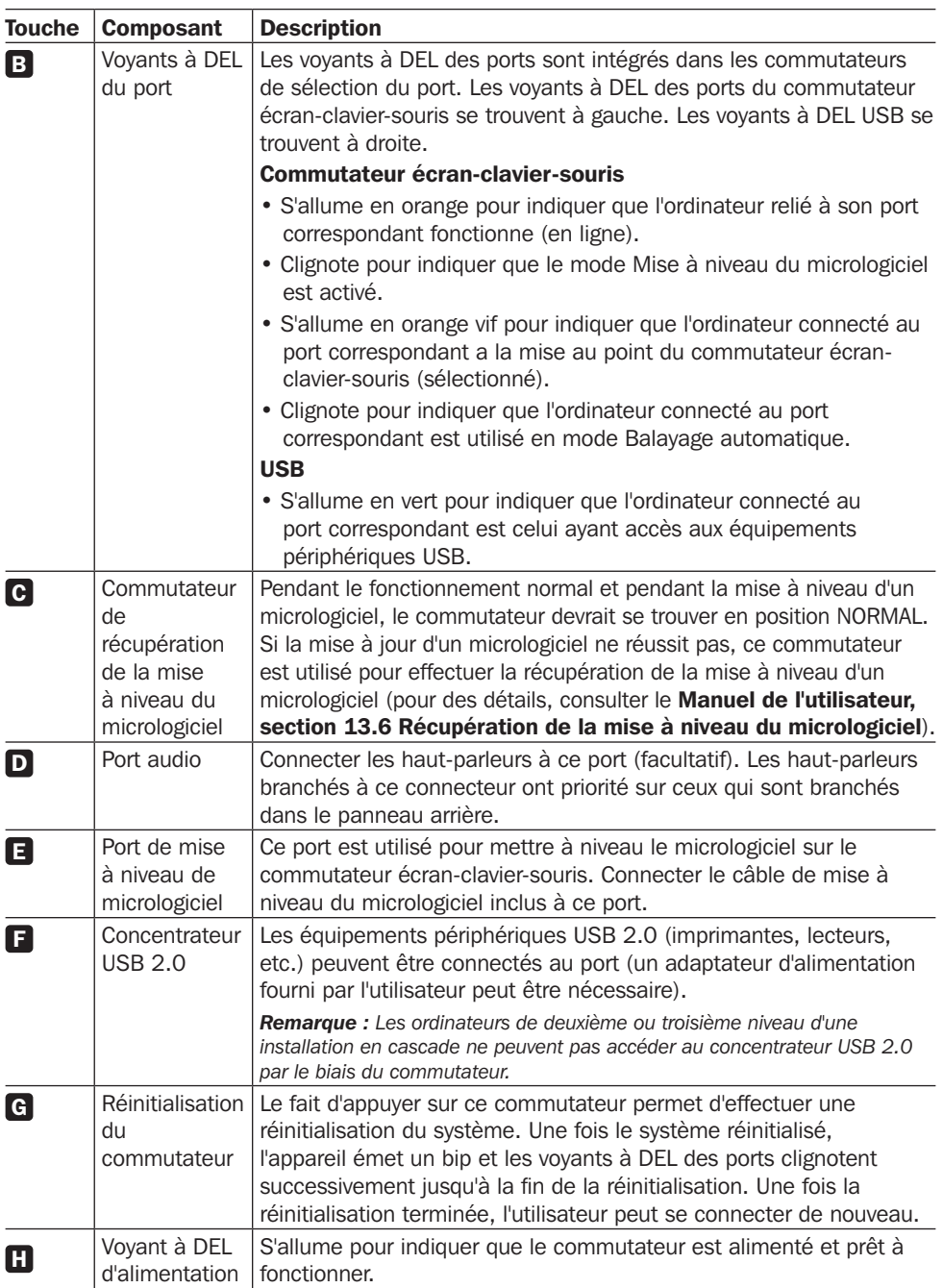

### Panneau arrière

#### (modèle B024-HU08 illustré)

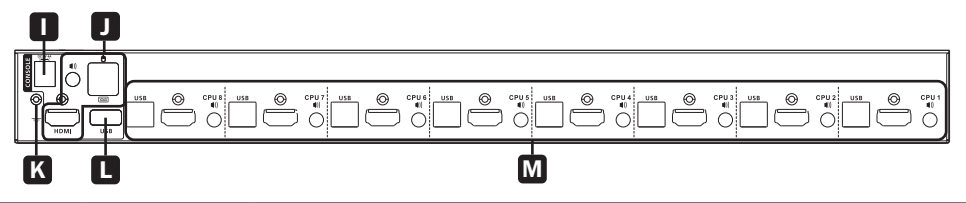

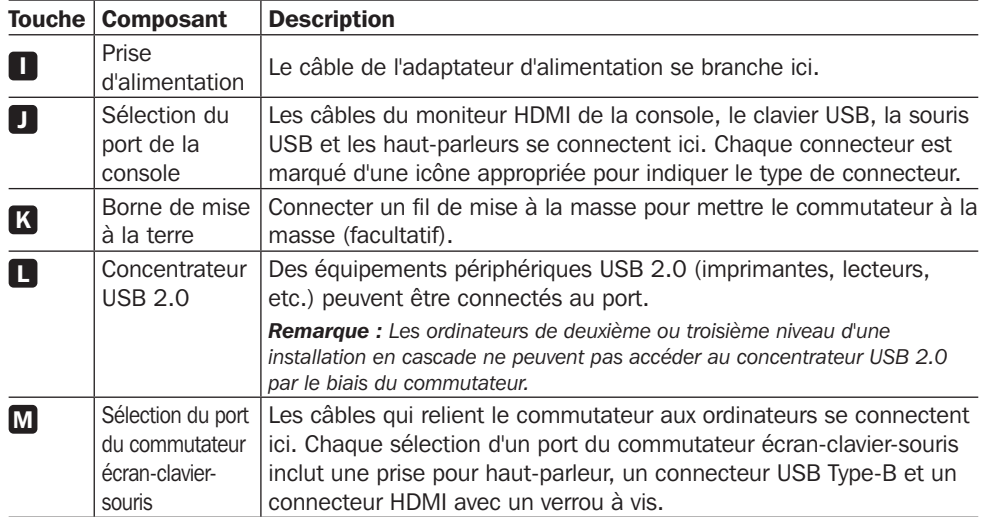

# Installation

*Remarque : Avant de commencer l'installation :*

- *• S'assurer que l'alimentation de tous les appareils qui seront raccordés est coupée.*
- *• Il est recommandé de mettre correctement à la masse le commutateur écran-clavier-souris pour éviter les dommages à l'installation causés par les surtensions ou l'électricité statique.*

### Installation à un seul niveau

Pour configurer une installation à un seul niveau, consulter le schéma d'installation suivant (les nombres dans le schéma correspondent aux étapes ci-dessous), puis procéder comme suit :

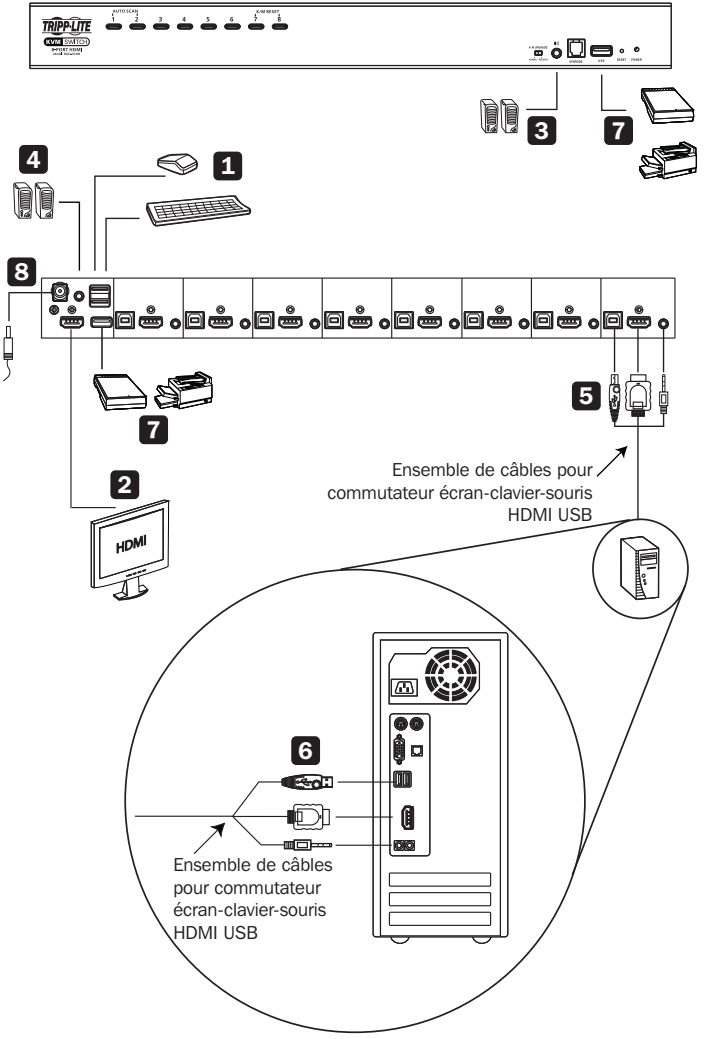

# Installation

1 Brancher un clavier USB et une souris USB dans les ports de la console USB qui se trouvent sur le panneau arrière de l'appareil. 2 Raccorder un moniteur HDMI au port de la console HDMI, puis le mettre sous tension. 3 Brancher les haut-parleurs principaux dans la prise des haut-parleurs qui se trouvent sur le panneau avant de l'appareil. Ces haut-parleurs ont priorité sur ceux qui sont branchés dans le panneau arrière. 4 Brancher les haut-parleurs secondaires dans le port audio qui se trouve sur le panneau arrière de l'appareil (facultatif). 5 En utilisant la trousse du commutateur écran-clavier-souris HDMI/USB/Audio P782-0XX-HA de Tripp Lite ou des câbles HDMI, USB et audio individuels, brancher le connecteur HDMI dans un port HDMI disponible, puis brancher l'USB d'accompagnement et les câbles audio dans les ports correspondants. 6 À l'autre extrémité du câble, brancher les câbles USB, vidéo et des haut-parleurs dans les ports respectifs sur l'ordinateur. 7 Brancher les équipements périphériques USB dans les connecteurs de Type-A dans la section du concentrateur USB. 8 Brancher l'adaptateur d'alimentation fourni avec le commutateur dans une source d'alimentation CA, puis brancher l'adaptateur d'alimentation dans la prise de courant du commutateur. 9 Mettre les ordinateurs connectés sous tension.

# **Garantie**

#### Garantie limitée de 2 ans

TRIPP LITE garantit que ses produits sont exempts de vices de matériaux et de fabrication pendant une période de deux (2) ans à partir de la date d'achat initiale. La responsabilité de TRIPP LITE, en vertu de la présente garantie, se limite à la réparation ou au remplacement (à sa seule discrétion) de ces produits défectueux. Pour obtenir une réparation sous la présente garantie, vous devez obtenir un numéro d'autorisation de retour de matériel (RMA) auprès de TRIPP LITE ou d'un centre de réparation reconnu par TRIPP LITE. Les produits doivent être retournés à TRIPP LITE ou à un centre de réparation reconnu par TRIPP LITE en port prépayé et être accompagnés d'une brève description du problème et d'un justificatif de la date et du lieu d'achat. Cette garantie ne s'applique pas au matériel ayant été endommagé suite à un accident, à une négligence ou à une application abusive, ou ayant été altéré ou modifié d'une façon quelconque. SAUF INDICATION CONTRAIRE DANS LES PRÉSENTES, TRIPP LITE N'ÉMET AUCUNE GARANTIE, EXPRESSE OU TACITE, Y COMPRIS DES GARANTIES DE QUALITÉ COMMERCIALE ET D'ADAPTATION À UN USAGE PARTICULIER.

Certains États n'autorisant pas la limitation ni l'exclusion de garanties tacites, les limitations ou exclusions susmentionnées peuvent ne pas s'appliquer à l'acheteur. À L'EXCEPTION DES DISPOSITIONS CI-DESSUS, TRIPP LITE NE POURRA EN AUCUN CAS ÊTRE TENUE RESPONSABLE DE DOMMAGES DIRECTS, INDIRECTS, SPÉCIAUX, FORTUITS OU CONSÉCUTIFS RÉSULTANT DE L'UTILISATION DE CE PRODUIT, MÊME SI AYANT ÉTÉ AVISÉE DE L'ÉVENTUALITÉ DE TELS DOMMAGES. Plus précisément, Tripp Lite ne pourra être tenu responsable de coûts, tels que perte de bénéfices ou de recettes, perte de matériel, impossibilité d'utilisation du matériel, perte de logiciel, perte de données, frais de produits de remplacement, réclamations d'un tiers ou autres.

# Conformité réglementaire

#### Numéros d'identification à la conformité réglementaire

À des fins de certification de conformité réglementaire et d'identification, un numéro de série unique a été attribué au produit Tripp Lite. Le numéro de série, ainsi que toutes les marques d'homologation et les renseignements requis, se trouvent sur la plaque signalétique du produit. Lors d'une demande de renseignements concernant la conformité de ce produit, toujours se reporter au numéro de série. Le numéro de série ne doit pas être confondu avec le nom de la marque ou le numéro de modèle du produit.

La politique de Tripp Lite est une politique d'amélioration continue. Les caractéristiques techniques sont modifiables sans préavis. Les produits réels peuvent différer légèrement des photos et des illustrations.

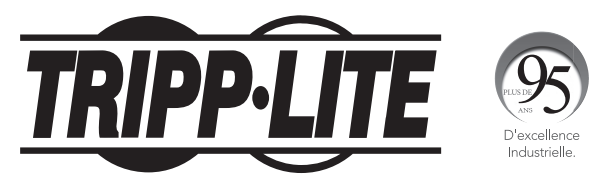

1111 W. 35th Street, Chicago, IL 60609 USA tripplite.com/support

# **Краткое руководство пользователя**

# **8/16-портовый стоечный КВМ-переключатель серии NetDirector® высотой 1U с интерфейсами HDMI/USB, аудиоканалом и распределением периферии**

#### **Модели: B024-HU08, B024-HU16**

Полная версия Руководства пользователя представлена на сайте компании Tripp Lite по адресу: tripplite.com.

**English 1 • Español 9 • Français 18**

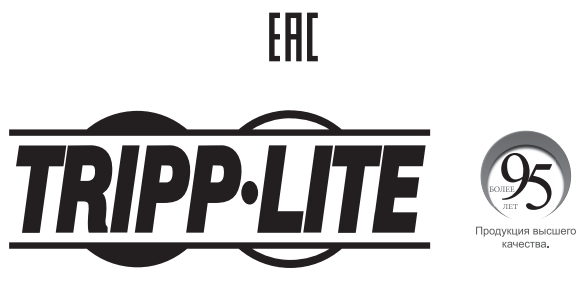

**1111 W. 35th Street, Chicago, IL 60609 USA • tripplite.com/support**

Охраняется авторским правом © 2020 Tripp Lite. Перепечатка запрещается.

# **Характеристики изделия**

- Возможность управления компьютерами с интерфейсом HDMI в количестве до 8 шт. (для мод. B024-HU08) или 16 шт. (для мод. B024-HU16) и двумя периферийными устройствами с интерфейсом USB 2.0 с использованием одного централизованного монитора, клавиатуры и мыши.
- Возможность каскадного подключения до трех уровней для мод. B024-HU08 (до 512 компьютеров под управлением) или до двух уровней для мод. B024-HU16 (до 256 компьютеров под управлением).
- Беспрепятственное переключение между компьютерами с использованием кнопок на передней панели, комбинаций горячих клавиш или экранного меню.
- Приоритеты КВМ и USB могут переключаться независимо друг от друга. Например, пользователь может иметь досуп к одному компьютеру с одновременным выполнением печати с другого компьютера.
- Поддержка видеоразрешений стандарта HDMI до 1920 x 1200 при частоте 60 Гц.
- Функция эмуляции/обхода порта для мыши обеспечивает поддержку многофункциональных мышей и большинства драйверов мыши
- Функция резервирования/восстановления настроек экранного меню позволяет администратору сохранять и использовать резервные копии настроечных конфигураций переключателя и параметров пользователей.

### **Комплект поставки**

- Устройство мод. B024-HU08 или B024-HU16
- Наборы КВМ-кабелей длиной 1,8 м с разъемами HDMI/USB и специальной разводкой (2 шт.)\*
- Кабель для обновления прошивки длиной 1,8 м
- Внешний источник питания со шнуром, оснащенным разъемами C13 и NEMA 5-15P (вход: 100-240 В; 50/60 Гц; 0,7 A; выход: 5 В; 4 А)
- Резиновые ножки (4 шт.)
- Mонтажные приспособления
- Краткое руководство пользователя

\* **Примечание.** Микрофонный разъем, имеющийся в наборе кабелей, не используется, поскольку модель B024-HUXX предусматривает возможность подключения только акустической системы.

### **Oпциональные кoмплектующие**

- Высокоскоростные HDMI-кабели серии P569
- Кабели серии UR022 с двусторонними разъемами USB 2.0 A/B
- Кабели с разъемом Mini Stereo Audio 3,5 мм серии P312
- Наборы КВМ-кабелей P782-0XX-HA с разъемами HDMI/USB/Audio и специальной разводкой\*
- \* Переходник HDMI DVI мод. P130-000 продается отдельно.

# **Cиcтемные требования**

#### **Консоль**

- HDMI-совместимый монитор
- USB-мышь/клавиатура
- Акустика (опционально)

#### **Компьютеры**

- Устройство-источник с портом HDMI
- Порт USB Type-A
- Порты для подключения акустики (опционально)

#### **Поддерживаемые операционные системы:**

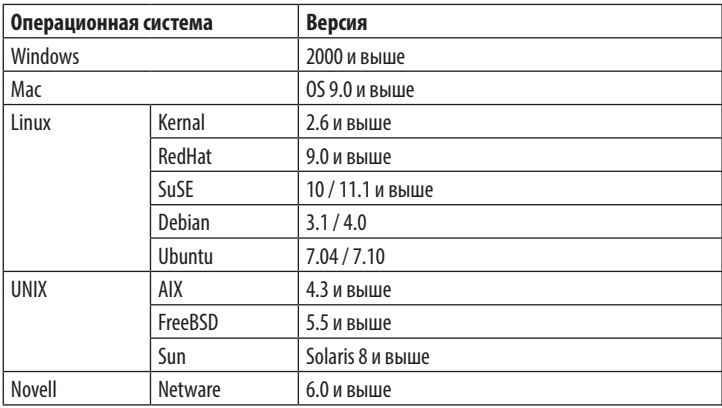

# **Введение**

#### **Передняя панель**

#### **Модель B024-HU08**

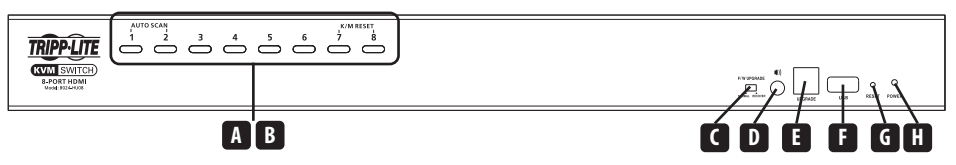

#### **Модель B024-HU16**

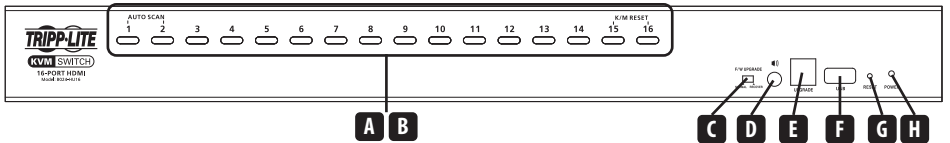

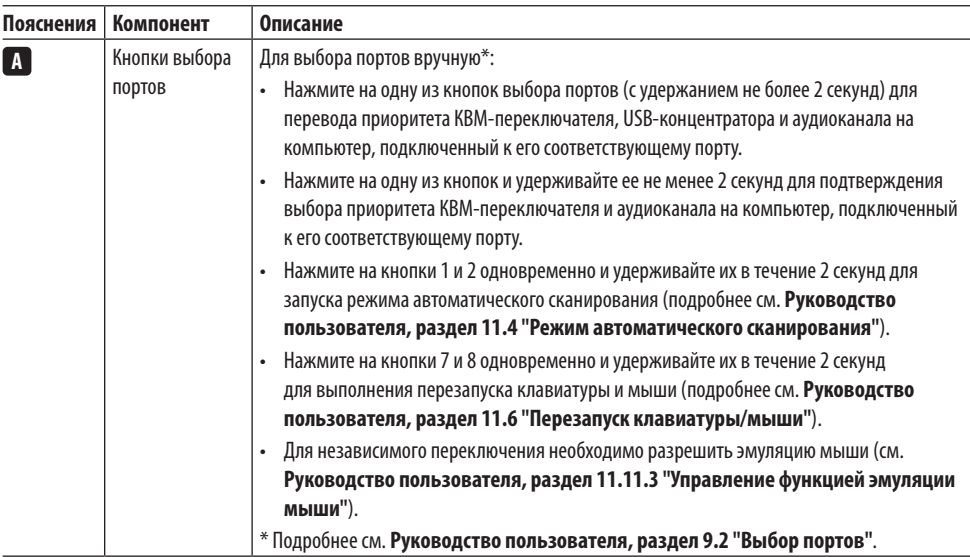

# **Введение**

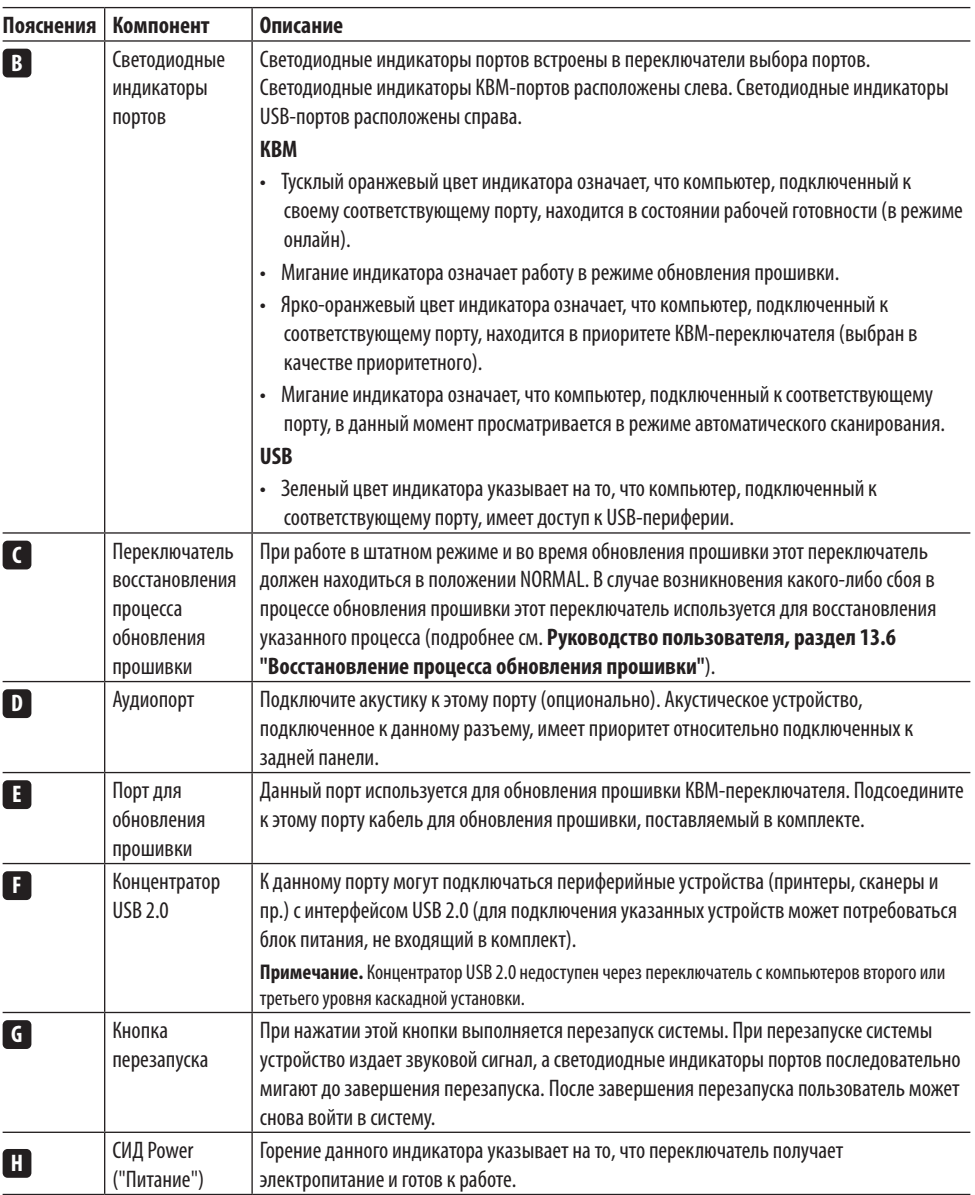

# **Введение**

#### **Задняя панель**

#### **(На рисунке представлена модель B024-HU08)**

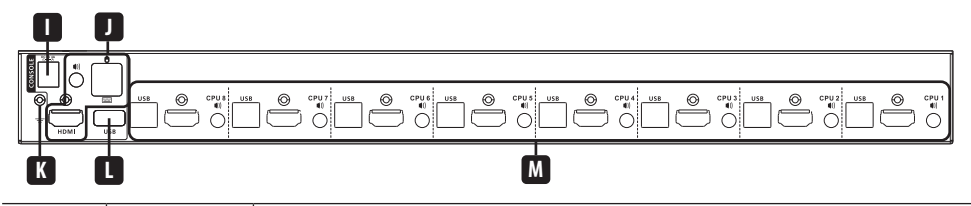

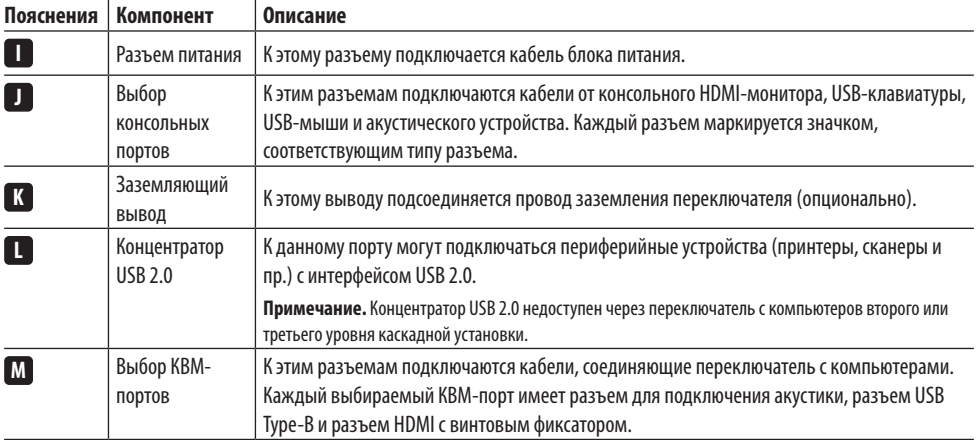

# **Установка**

**Примечание.** Перед началом установки:

- Убедитесь в том, что все подключаемые устройства обесточены
- Во избежание выхода установки из строя под воздействием выбросов напряжения или статического электричества рекомендуется обеспечить надлежащее заземление КВМ-переключателя

#### **Одноуровневая установка**

Для настройки параметров одноуровневой установки воспользуйтесь приведенной ниже схемой (цифры на схеме соответствуют описанным ниже действиям) и выполните следующие действия:

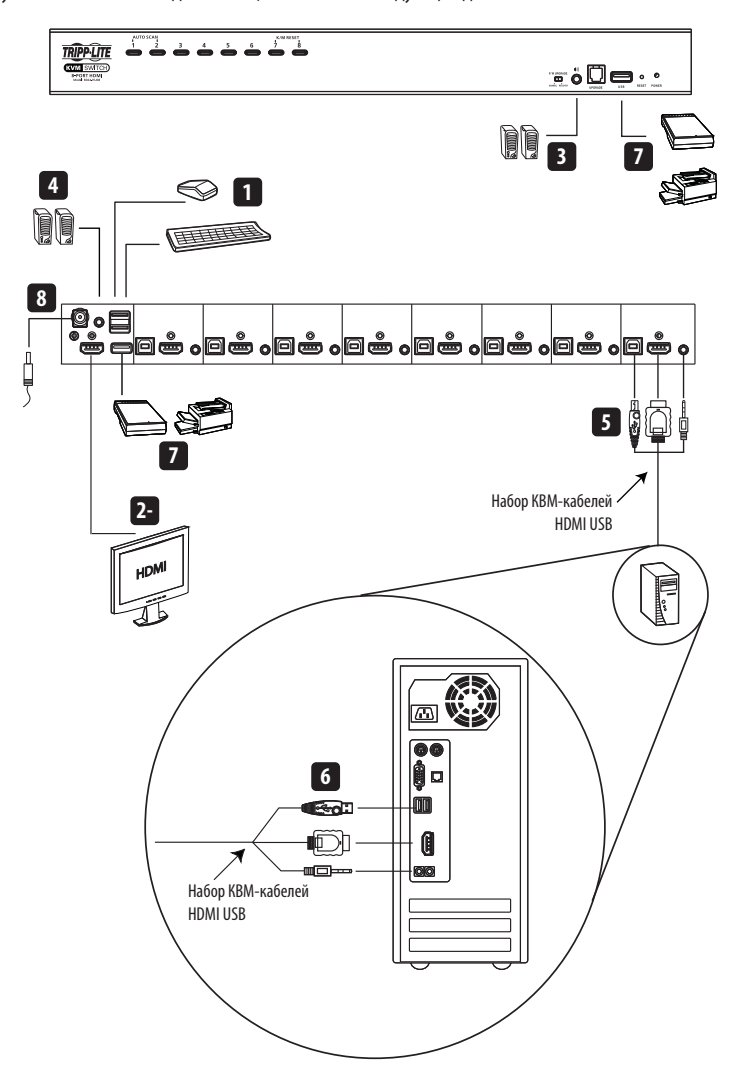

# **Установка**

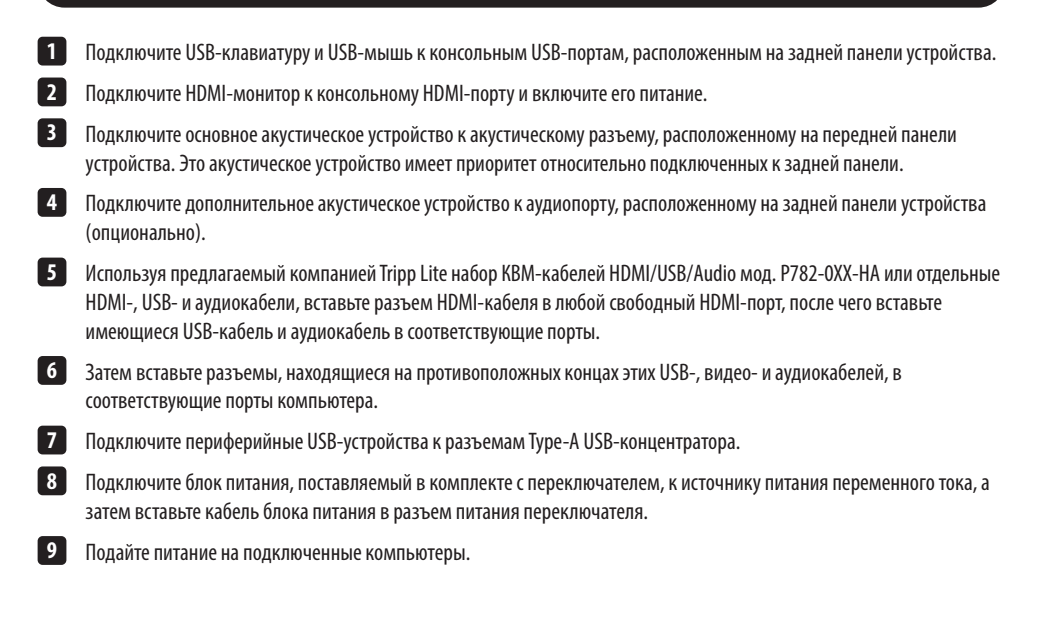

# **Гарантийные обязательства**

#### **Ограниченная гарантия сроком 2 года**

Компания TRIPP LITE гарантирует отсутствие дефектов материалов и изготовления в течение двух (2) лет с момента первоначальной покупки. Обязательства компании TRIPP LITЕ по настоящей гарантии ограничиваются ремонтом или заменой (по ее единоличному усмотрению) любых таких дефектных изделий. Для получения услуг по данной гарантии необходимо получить номер Returned Material Authorization (RМА — разрешение на возврат материалов) от компании TRIPP LITЕ или ее авторизованного сервисного центра. Изделия должны быть возвращены в компанию TRIPP LITE или авторизованный сервисный центр TRIPP LITE с предоплатой транспортных расходов и сопровождаться кратким описанием возникшей проблемы и документом, подтверждающим дату и место его приобретения. Действие настоящей гарантии не распространяется на оборудование, поврежденное в результате аварии, небрежного обращения или неправильного использования, а также видоизмененное каким бы то ни было образом. ЗА ИСКЛЮЧЕНИЕМ ПРЕДУСМОТРЕННЫХ ЗДЕСЬ СЛУЧАЕВ КОМПАНИЯ TRIPP LITE НЕ ПРЕДОСТАВЛЯЕТ КАКИХ-ЛИБО ЯВНЫХ ИЛИ ПОДРАЗУМЕВАЕМЫХ ГАРАНТИЙ, ВКЛЮЧАЯ ГАРАНТИИ КОММЕРЧЕСКОЙ ПРИГОДНОСТИ И ПРИГОДНОСТИ ДЛЯ КАКОЙ-ЛИБО КОНКРЕТНОЙ ЦЕЛИ.

В некоторых штатах/государствах ограничение или исключение подразумеваемых гарантий не допускается; следовательно, вышеуказанное(-ые) ограничение(-я) или исключение(-я) могут не распространяться на покупателя. ЗА ИСКЛЮЧЕНИЕМ ПРЕДУСМОТРЕННЫХ ВЫШЕ СЛУЧАЕВ КОМПАНИЯ TRIPP LITE НИ ПРИ КАКИХ ОБСТОЯТЕЛЬСТВАХ НЕ НЕСЕТ ОТВЕТСТВЕННОСТИ ЗА ПРЯМЫЕ, КОСВЕННЫЕ, СЛУЧАЙНЫЕ ИЛИ ПОБОЧНЫЕ УБЫТКИ ЛИБО УБЫТКИ, ОПРЕДЕЛЯЕМЫЕ ОСОБЫМИ ОБСТОЯТЕЛЬСТВАМИ, ВОЗНИКАЮЩИЕ В СВЯЗИ С ИСПОЛЬЗОВАНИЕМ ДАННОГО ИЗДЕЛИЯ, ДАЖЕ В СЛУЧАЕ ЕЕ ИНФОРМИРОВАНИЯ О ВОЗМОЖНОСТИ НАСТУПЛЕНИЯ ТАКИХ УБЫТКОВ. В частности, компания ТRIРР LIТЕ не несет ответственности за какие-либо издержки, такие как упущенные прибыли или доходы, потеря оборудования, потеря возможности использования оборудования, потеря программного обеспечения, потеря данных, расходы на заменители, урегулирование претензий третьих лиц и пр.

# **Соблюдение установленных норм**

#### **Идентификационные номера соответствия нормативным требованиям**

В целях сертификации на соответствие нормативным требованиям и опознавания приобретенному вами изделию марки Tripp Lite присвоен уникальный серийный номер. Серийный номер располагается на заводской табличке вместе со всеми необходимыми отметками о приемке и прочей информацией. При запросе информации о соответствии данного изделия нормативным требованиям обязательно указывайте его серийный номер. Серийный номер не следует путать с торговым наименованием изделия или номером его модели.

Компания Tripp Lite постоянно совершенствует свою продукцию. B cвязи с этим возможно изменение технических характеристик без предварительного уведoмления. Bнешний вид реальных изделий может несколько отличаться от представленного на фотографиях и иллюстрaциях.

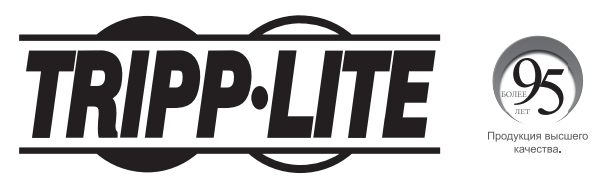

**1111 W. 35th Street, Chicago, IL 60609 USA • tripplite.com/support**